# **Języki i metody programowania – Java INF302W Wykład 2 (część 1)**

Autor

Dr inż. Zofia Kruczkiewicz

Autor: Zofia Kruczkiewicz, Języki i metody programowania – Java, wykład 2, część 1 1

## **Struktura wykładu**

- **1. Identyfikacja złożonych danych reprezentowanych przez klasy powiązane dziedziczeniem i polimorfizmem podczas opracowania koncepcji programu obiektowego. Dziedziczenie (polimorfizm) – przedefiniowanie metod, słowo kluczowe super, tablice z obiektowymi elementami, klasy usługowe (R-1, EL-1).**
- **2. Identyfikacja złożonych danych opartych wspólności i zmienności cech podczas opracowania koncepcji programu obiektowego. Interfejsy i pakiety, implementacja interfejsów, klasy usługowe cd (1).**

### **1. Tablice obiektów**

Tablica w Javie jest obiektem.

#### **Deklarowanie tablicy**

String [] nazwy; //równoważne deklaracje zmiennej tablicowej String nazwy []; // czyli referencji do obiektu tablicy, deklarujące elementy obiektowe **int** liczby<sup>[]</sup>; //zamienna tablicowa deklarująca elementy nieobiektowe

#### **Tworzenie obiektu tablicowego**

**int** liczby  $\lceil \cdot \rceil =$  **new int**  $\lceil 10 \rceil$ ;

// utworzono tablicę 10 elementów typu **int** 

String nazwy []= **new** String[10];

// utworzono tablicę 10 referencji typu String, należy dla każdego elementu tablicy przydzielić pamięć

**Przydział pamięci na elementy obiektowe tablicy**

 np. nazwy[0]= **new** String("Pewien wiersz"); //przydzielono pamięć na obiekt typu String w pierwszym elemencie tablicy (liczby[0])

**Pobranie rozmiaru tablicy**

nazwy.length

#### **Przykład 1**

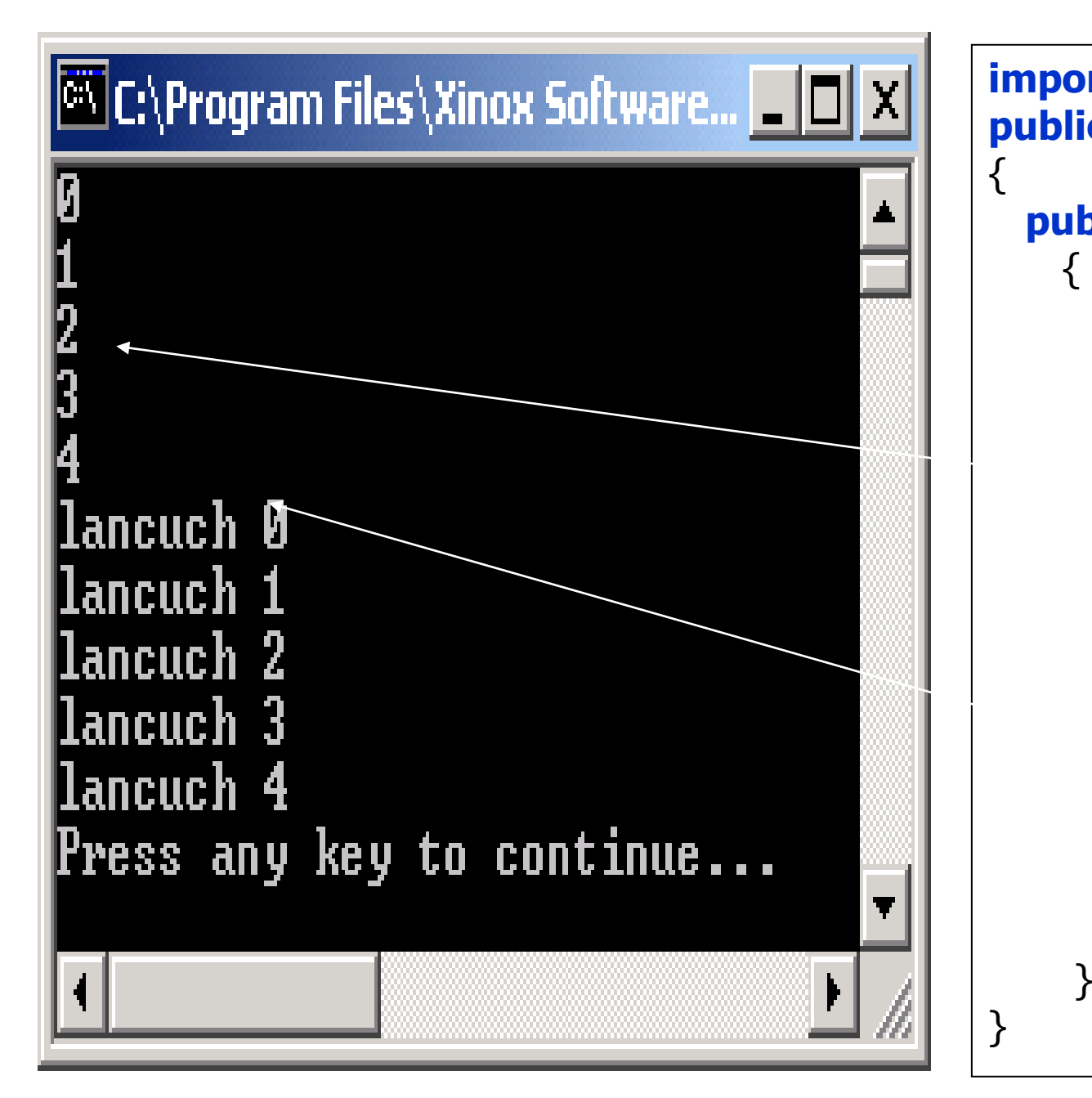

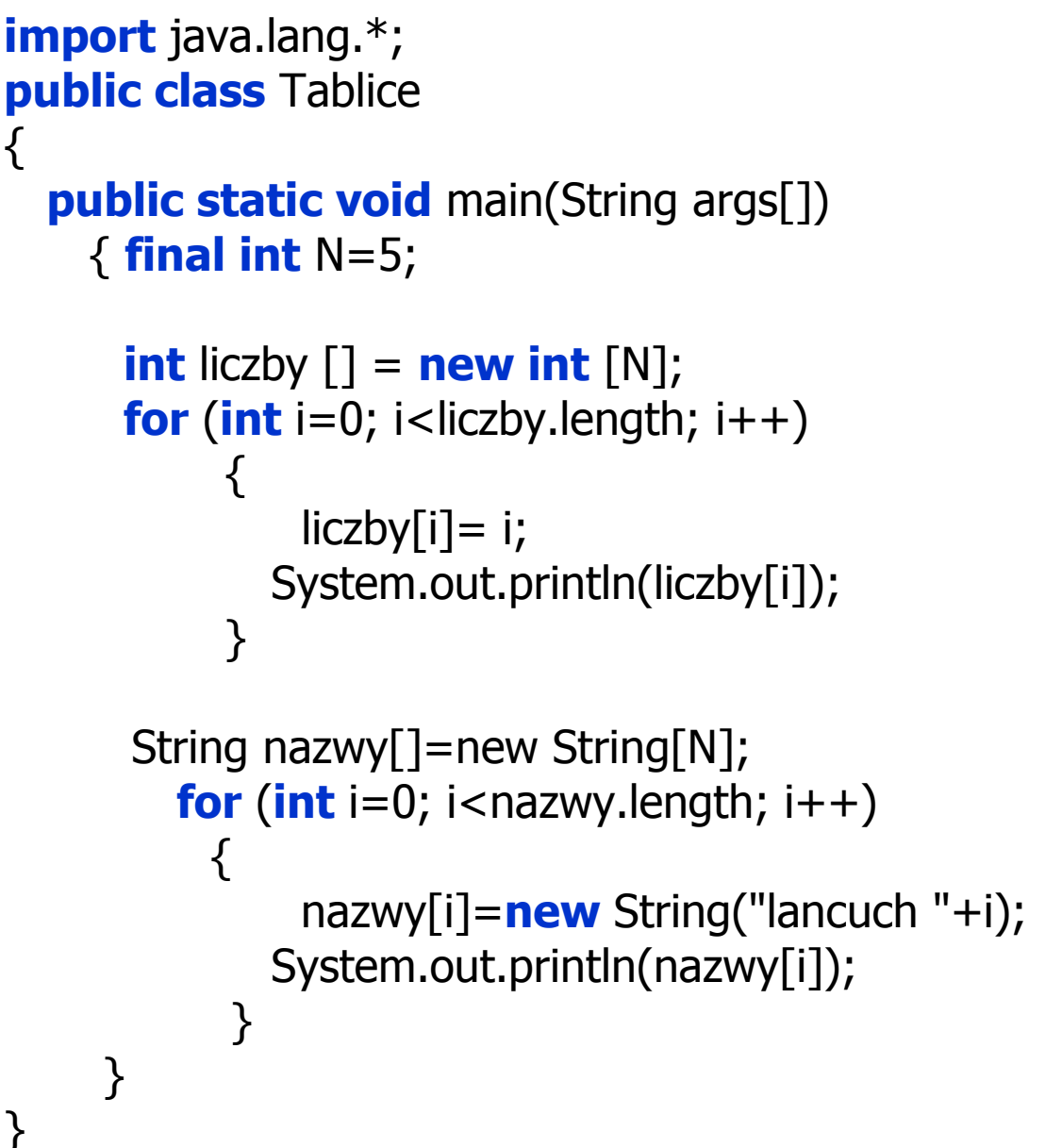

#### **2. Definicja elementu tablicy**

#### **Przykład 2**

```
import javax.swing.*;
class Osoba1 //element tablicy wykorzystany w kolejnych przykladach
{ 
  String nazwisko;
  float srednia;
  String uwagi;
  static int numer = 0; //atrybut klasowy, ktorego wartosc jest wykorzystana do 
                             //wyznaczania liczby obiektow typu Osoba1
public void Nadaj dane(String []dane)
```

```
 { Inicjuj(); //wyznaczenie liczby tworzonych obiektów typu Osoba1
   nazwisko=dane[0];
  srednia= Float.parseFloat(dane[1]);
   uwagi=dane[2]; 
  }
public String Podaj dane()
{ String napis="";
   napis+="\n Nazwisko: "+nazwisko;
   napis+="\n Średnia: "+srednia;
   napis+="\n Uwagi: "+uwagi;
   napis+="\n Liczba osób jest równa "+numer;
  return napis; }
public void Inicjuj() { numer++; }
}
```
**class** GUI1{

**public String[]** Wstaw()

```
{ String S[]=new String[3]
;
        S[0] = JOptionPane.showInputDialog(null, "Podaj nazwisko"); 
        S[1] = JOptionPane.showInputDialog(null, "Podaj srednia");
        S[2] =JOptionPane.showInputDialog(null, "Podaj uwagi");
         return S;
                                                                                                                                              \overline{\mathbf{x}}\overline{\mathbf{x}}Input
                                                                       Input
    } 
                                                                                                                     Podaj srednia
                                                                              Podaj nazwisko
                                                                                                                 ?
                                                                         \overline{\mathbf{?}}4.23
   public void Wyswietl(String napis
)
                                                                              Kowalski
     { JOptionPane.showMessageDialog(null, napis); }
                                                                                                                           OK
                                                                                                                                   Cancel
                                                                                   OK
                                                                                          Cancel
    } 
                                                                                                     \mathbf xInput
public class Cala Podaj uwagi
                                                                         ?
 {
                                                                             Zajmuje się żeglarstwem
   static public void main(String args[])
                                                                                   OK
                                                                                          Cancel
   {
     Osobal os1 = new Osoba1();
                                                                                                    \overline{\mathbf{x}}GUI1 gui1= new GUI1();
                                                                      Message
 os1.Nadaj_dane(gui
1
.Wstaw()
)
;
                                                                        Œ.
 gui1.Wyswietl(os1.Podaj_dane())
;
                                                                              Nazwisko: Kowalski
      System.exit(0); 
                                                                              Średnia: 4.23
   }
                                                                              Uwagi: Zajmuje się żeglarstwem
                                                                              Liczba osób jest równa 1
 }
                                                                                      OK
```
Autor: Zofia Kruczkiewicz, Języki i metody programowania – Java, wykład 2, część 1

#### **3. Tablica obiektów – operacje wstawiania i wyświetlania**

```
Przykład 3 -
import javax.swing.*;
class Osoba1 
  {// kod klasy Osoba1 z przykładu 2
  }
class GUI1
  {//kod klasy GUI1 z przykladu 2
  }
  class Tablica {
   Osoba1 osoby[]=new Osoba1[N];
  static int N = 2;
   int ile; //składowa do wyznaczania liczby elementów w tablicy
  public void Dodaj osobe(String[] dane) {
     if (Pelna()) 
       return; //nie mozna wstawic wiecej niz 2 osoby do tablicy
    Osoba1 nowa = new Osoba1();
     nowa.Nadaj_dane(dane);
    ile++; osoby[ile - 1] = nowa; //dodanie obiektu typu Osoba1 do kolejnego elementu tablicy
 }
   boolean Pelna() {
     return ile == N; } //wartosc wyrazenia true oznacza, ze tablica jest pelna
```

```
public String Podaj_dane_tablicy() {
    String dane tablicy = ";
     for (Osoba1 osoba : osoby) { //pętla działa na wszystkich elementach tablicy, czyli 
                              //równej osoby.length
       dane_tablicy += osoba.Podaj_dane() + "\n"; //wykonanie wielowierszowego 
     } // łańcucha danych osób
    return dane_tablicy;
   }
}
```

```
public class Tablica_osob {
```
}

```
 Tablica tablica = new Tablica();
GUI1 gui1 = new GUI1();
```

```
 static public void main(String args[]) {
   Tablica_osob ap = new Tablica_osob();
   ap.tablica.Dodaj_osobe(ap.gui1.Wstaw());
   ap.tablica.Dodaj_osobe(ap.gui1.Wstaw());
  ap.gui1.Wyswietl(ap.tablica.Podaj_dane_tablicy());
 }
```
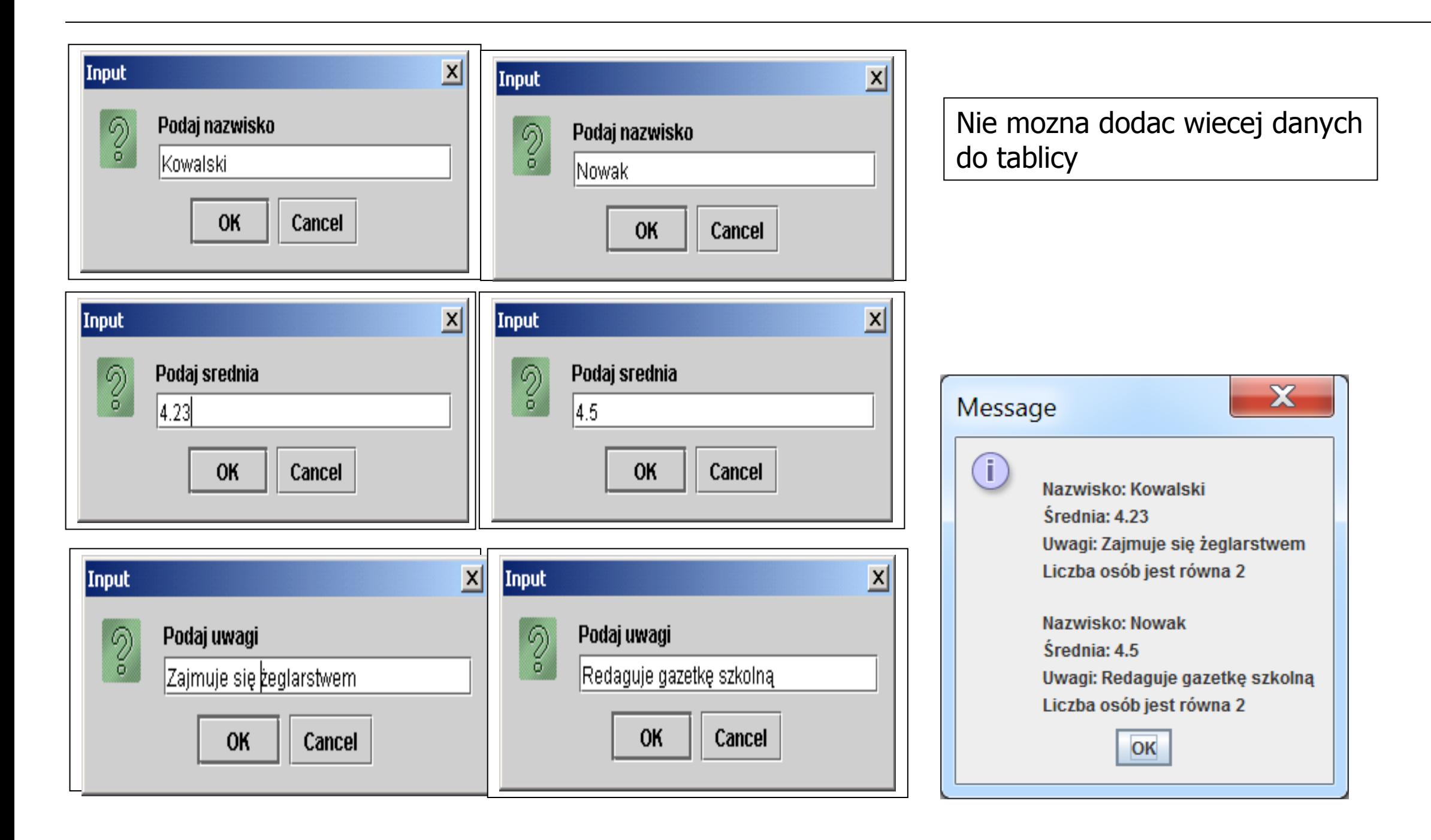

```
4. Tablica obiektów – dodanie dziedziczenia, operacje wstawiania, wyświetlania i wyszukiwania
Przykład 4
import javax.swing.JOptionPane;
class Osoba1
{//kod klasy Osoba1 z przykladu 2
}
class Osoba2 extends Osoba1{ // klasa Osoba2 posiada metodę sprawdzającą nazwisko
  public boolean Porownaj nazwisko(String dana) {
    return nazwisko.equals(dana); }
}
class GUI1
{//kod klasy GUI1 z przykladu 2
}
class GUI2 extends GUI1{ //klasa GUI2 posiada metode do wprowadzania nazwiska z klawiatury
  public String Podaj_nazwisko()
     { return JOptionPane.showInputDialog(null, "Podaj nazwisko"); }
}
```

```
class Tablica {
```

```
 Osoba2 osoby[] = new Osoba2[N]; //modyfikacja typu elementów tablicy
  static int N = 2;
   int ile;
   public void Dodaj_osobe(String[] dane) {
      if (Pelna()) 
        return;
      Osoba2 nowa = new Osoba2();
      nowa.Nadaj_dane(dane);
      ile++;
     osoby[ile - 1] = nowa; }
   boolean Pelna() {
     return ile == N;
   }
   public String Podaj_dane_tablicy() {
      String dane_tablicy = "";
     for (Osoba2 osoba: osoby) {
       dane_tablicy += osoba.Podaj_dane() + "\n"; }
    return dane_tablicy;
   }
}
```
#### **class** Tablica1 **extends** Tablica{ **//klass Tablica1 posiada metode do wyszukania obiektu typu //Osoba2**

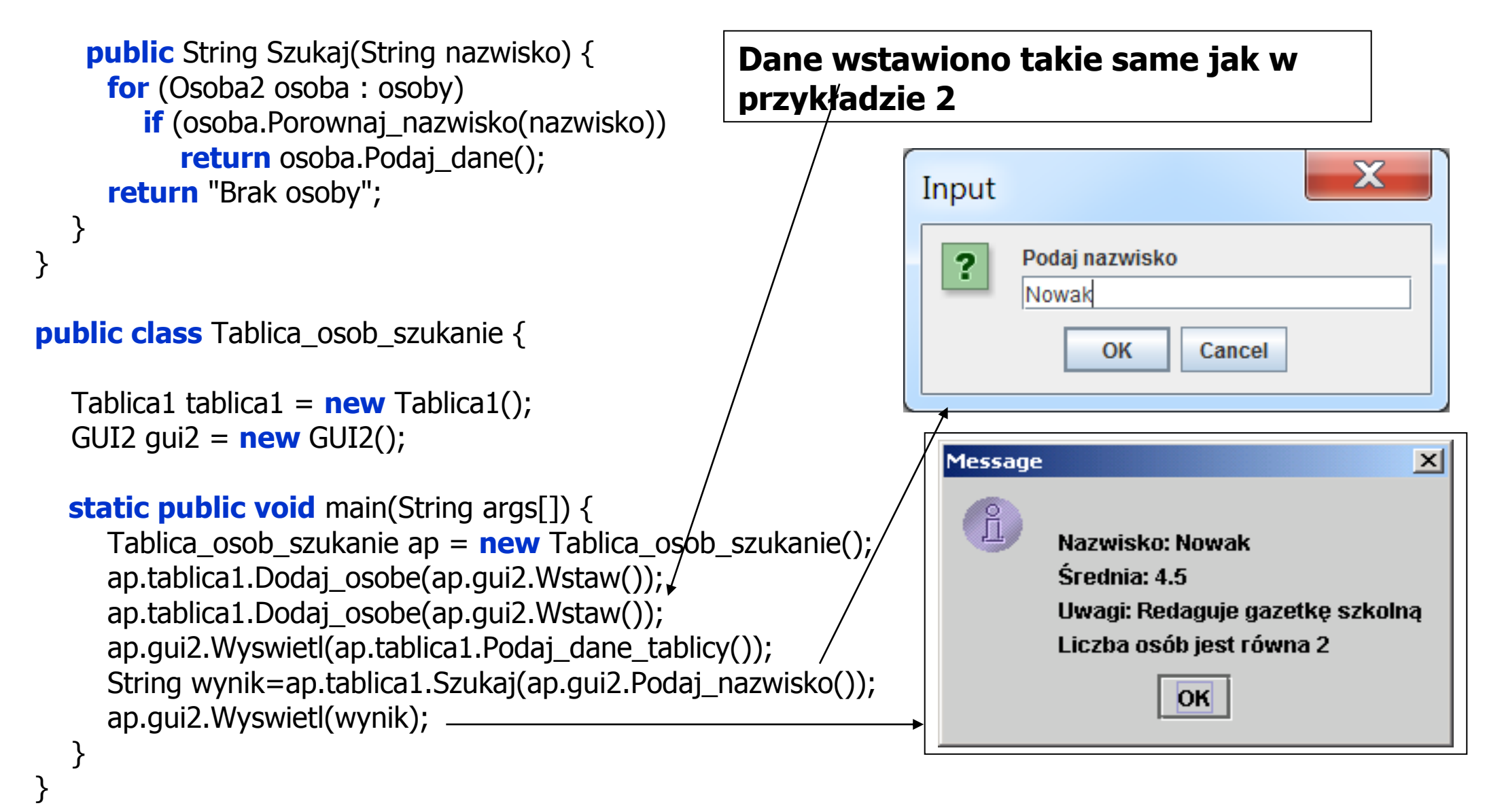

**5. Tablica obiektów –wybór wstawiania, wyświetlania i wyszukiwania. Wykorzystanie typu abstrakcyjnego Tablica w celu uniezależnienia klas korzystających z tej klasy od implementacji metod: Dodaj\_osobe oraz Powieksz\_tablice w klasach pochodnych.**

#### **Przykład 5 class** Osoba2

```
 {// kod klasy Osoba2 z przykładu 4
   }
class GUI2
 {//kod klasy GUI2 z przykladu 4
  }
```

```
abstract class Tablica 
\{ Osoba2 osoby\Gamma = new Osoba2\GammaN\};
   static int N = 2;
   int ile;
  public abstract void Dodaj osobe(String[] dane);
  public abstract void Powieksz_tablice();
```

```
boolean Pelna() { return ile == N; }
```

```
public String Podaj dane tablicy() {
   String dane_tablicy = "";
   for (int i=0;i<ile;i++) //przy dowolnej teraz zawartosci tablicy nalezy odwołać sie 
                                   //tylko do tylu elementów, ile wstawiono do tablicy
     dane_tablicy += osoby[i].Podaj\_dane() + "\n";return dane_tablicy; }
```

```
public String Szukaj(String nazwisko) {
     for (int i=0;i<ile;i++) //przy dowolnej teraz zawartosci tablicy nalezy odwolac sie 
                                    //tylko do tylu elementów, ile wstawiono do tablicy
        if (osoby[i].Porownaj_nazwisko(nazwisko)) 
           return osoby[i].Podaj_dane(); 
      return "Brak osoby";
   }
}
```

```
class Tablica1 extends Tablica{
```

```
 @Override
 public void Dodaj_osobe(String[] dane) {
   if (Pelna()) 
      return;
  Osoba2 nowa = new Osoba2();
  nowa.Nadaj dane(dane);
   ile++;
  osoby[ile - 1] = nowa; }
```

```
 @Override
public void Powieksz_tablice() {}
 }
```

```
class Tablica_osob_menu_ {//Klasa ta jest niezalezna od implementacji klasy Tablica
   Tablica tablica; 
   GUI2 gui2; 
   public Tablica_osob_menu_(Tablica tablica_, GUI2 gui_)
   { tablica=tablica_; gui2=gui_; }
  public void menu()
   { String s;
     char ch;
     do {
        s = JOptionPane.showInputDialog(null, "Podaj wybor"
             + "\n1 - Podaj dane kolejnej osoby,"
             + "\n2 - Wyswietl dane osob"
             + "\n3 - Wyszukaj osobe i wyswietl jej dane"
             + "\nk - Koniec programu");
       ch = s.charAt(0); switch (ch) {
         case '1': tablica.Dodaj_osobe(gui2.Wstaw()); break;
         case '2': qui2.Wyswietl(tablica.Podaj dane tablicy()); break;
         case '3': String wynik = tablica.Szukaj(gui2.Podaj_nazwisko());
                   gui2.Wyswietl(wynik); break;
          case 'k': JOptionPane.showMessageDialog(null, "Koniec programu"); break;
         default: JOptionPane.showMessageDialog(null, "Zla opcia"); break;
        }
     } while (ch != 'k');
    System.exit(0); \}
```
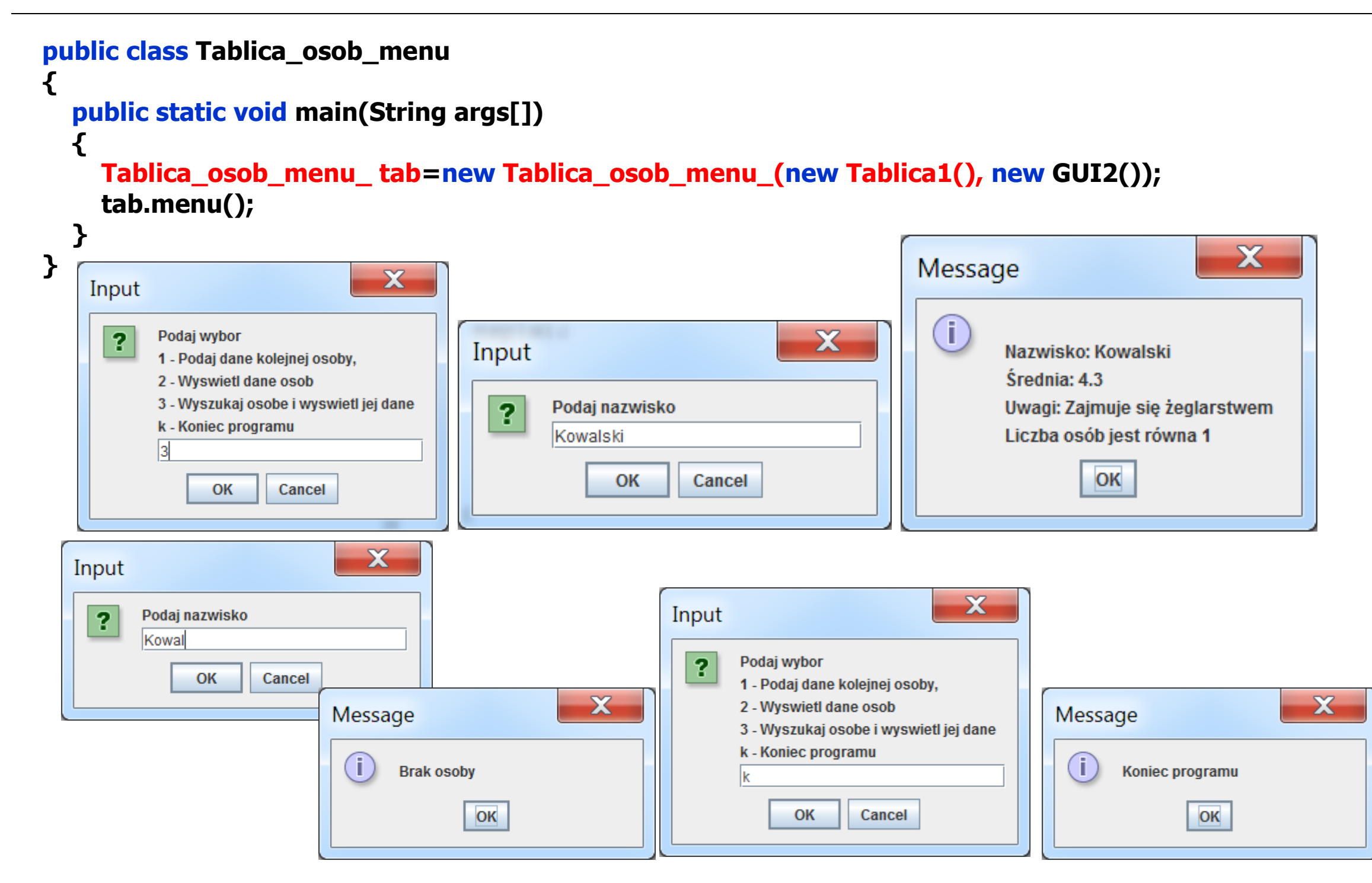

Autor: Zofia Kruczkiewicz, Języki i metody programowania – Java, wykład 2, część 1 16

**6. Tablica obiektów –wybór wstawiania, wyświetlania i wyszukiwania, zmiana rozmiarów tablicy – przykład wieloużywalności kodu klasy Tablica\_osob\_menu\_, niezależnej od implementacji klasy Tablica**

#### **Przykład 6**

```
class Osoba2
    {// kod klasy Osoba2 z przykładu 4 
    }
class GUI2
  {//kod klasy GUI2 z przykładu 4
  }
```

```
abstract class Tablica{
 //kod klasy Tablica z przykładu 5
}
```
**//wieloużywalna klasa niezależna od kodu klas implementujących klasę Tablica class** Tablica\_osob\_menu\_ {**//kod klasy Tablica\_osob\_menu z przykładu 5** }

```
class Tablica2 extends Tablica{ // nowa implementacja klasy Tablica
   @Override
  public void Dodaj osobe(String[] dane) {
     if (Pelna()) 
      Powieksz_tablice();
     Osoba2 nowa = new Osoba2();
     nowa.Nadaj_dane(dane);
     ile++;
    osoby[i]e - 1] = nowa:
   } 
@Override
  public void Powieksz tablice()
   { Osoba2 osobypom[]=new Osoba2[ile+N]; //tworzenie nowej lokalnej tablicy o rozmiarze ile +N
    int i=0;
    for (Osoba2 pom:osoby) //kopiowanie elementów z tablicy-atrybutu do nowej tablicy lokalnej
      osobypom[i++]=pom; osoby=osobypom; //tablica lokalna jest przypisana do tablicy – atrybutu obiektu,
   } //zawartosc tablicy atrybutu jest niedostepna i ulegnie usunieciu z pamieci
} //a jej zawartosc jest zastapiona zawartoscia tablicy lokalnej
public class Tablica_osob_menu1
{
   public static void main(String args[])
   { Tablica_osob_menu_ tab=new Tablica_osob_menu_(new Tablica2(), new GUI2());
     tab.menu(); }
}
```
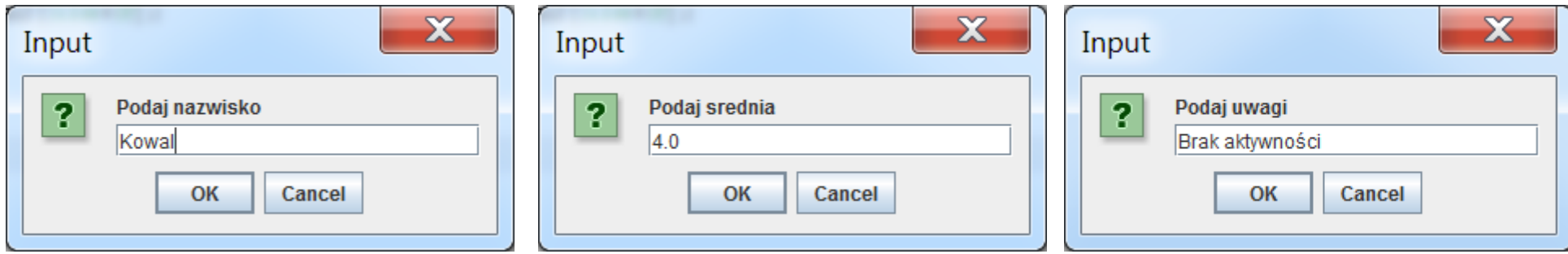

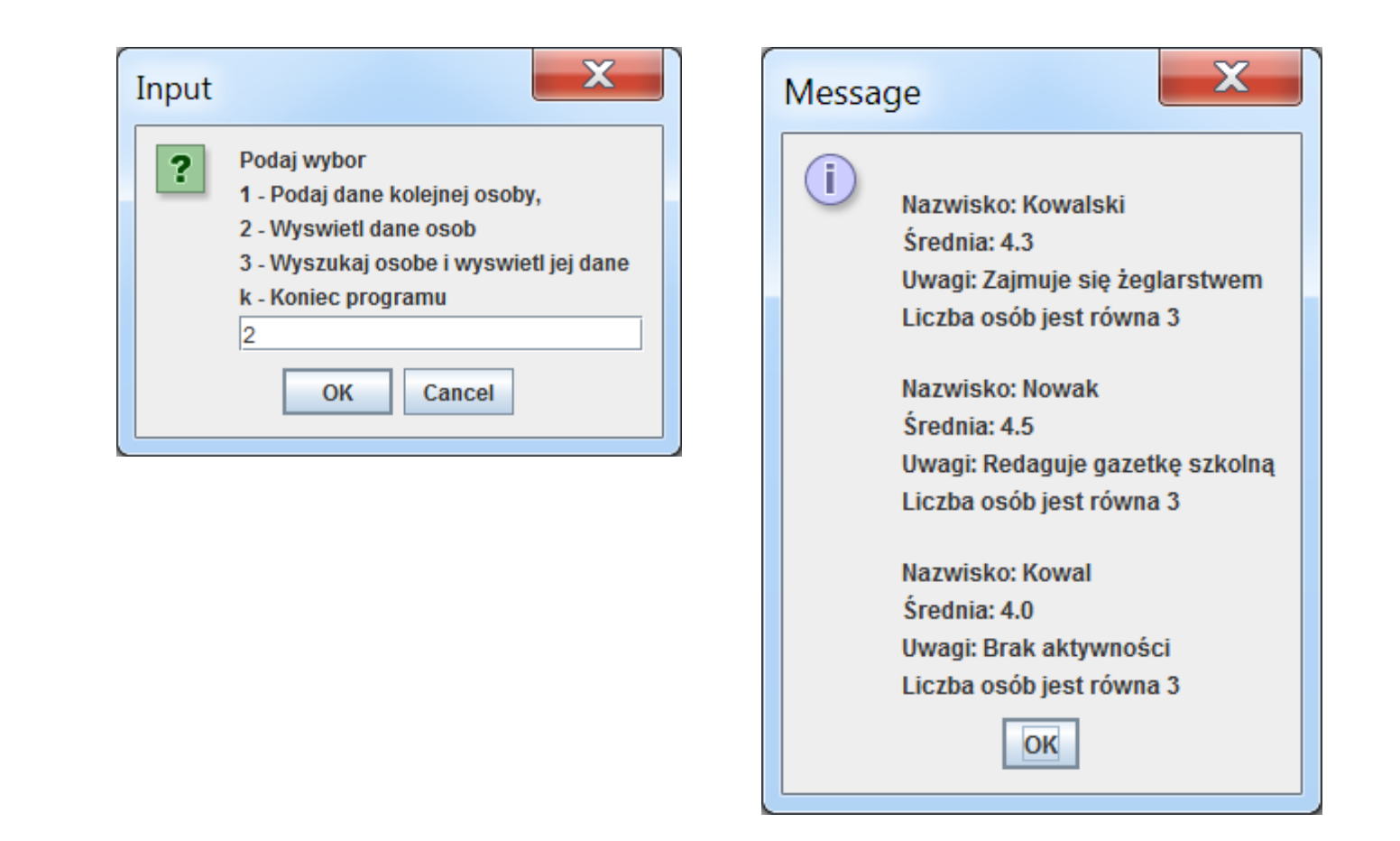